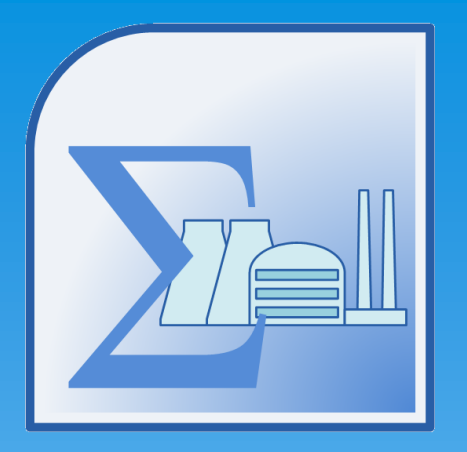

**Расчет и экспертиза нормативов удельного расхода топлива на отпущенную тепловую и электрическую энергию от тепловых электростанций и котельных в соответствии с Приказом Минэнерго РФ №323 от 30.12.2008 года. Специализированное программное обеспечение «Норматив-НУР. ©**

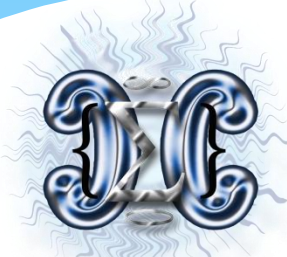

*ООО «ЭНЕРГОСОЮЗ» Программное обеспечение для энергоаудита*

# **Предпосылки создания ПО «Норматив-НУР»**

- 1. Сложная работа с режимными картами котлоагрегатов котельной (необходимость применения алгоритмов линейной или квадратической интерполяции, определение значений термодинамических функций воды и водяного пара).
- 2. Вычисление большого количества статей затрат тепловой энергии на собственные нужды котельной.
- 3. Необходимость итерационного выполнения пересчетов нормативов за каждый месяц расчетного периода.

2

 $\mathcal{D}$ 

# **Предпосылки создания ПО «Норматив-НУР»**

Статьи расхода тепловой энергии на собственные нужды котельной:

3

- 1. Потери тепловой энергии с продувкой котлов.
- 2. Затраты тепловой энергии на растопку котлоагрегатов.
- 3. Затраты тепловой энергии на обдувку котлоагрегатов.
- 4. Затраты тепловой энергии на дутье под слоевые решетки топок котлоагрегатов.
- 5. Затраты тепловой энергии на мазутное хозяйство:
	- на слив мазута;
	- на хранение мазута;
	- на транспорт мазута по мазутопроводам;
	- на подогрев мазута в мазутоподогревателях;
	- на распыл мазута.

# **Предпосылки создания ПО «Норматив-НУР»**

Статьи расхода тепловой энергии на собственные нужды котельной:

- 6. Затраты тепловой энергии на работу ХВО.
- 7. Затраты тепловой энергии на отопление котельной и ее вспомогательных помещений.
- 8. Затраты тепловой энергии на хозяйственно-бытовые нужды котельной.
- 9. Потери тепловой энергии баками различного назначения.
- 10. Прочие потери тепловой энергии (опробование предохранительных клапанов, потери с утечками, парением, через теплоизоляцию трубопроводов).

# **Особенности ПО «Норматив-НУР»** Шаблоны исходных данных.

Исходные данные заполняются в шаблоны в формате электронных таблиц MS Excel и затем загружаются в программы для проведения расчетов и формирования отчетов. Для заполнения шаблонов исходных данных требуется только **базовый** уровень знаний программы MS Excel, что существенно **упрощает** работу оператора программы и обеспечивает **оперативное** получение результатов расчета.

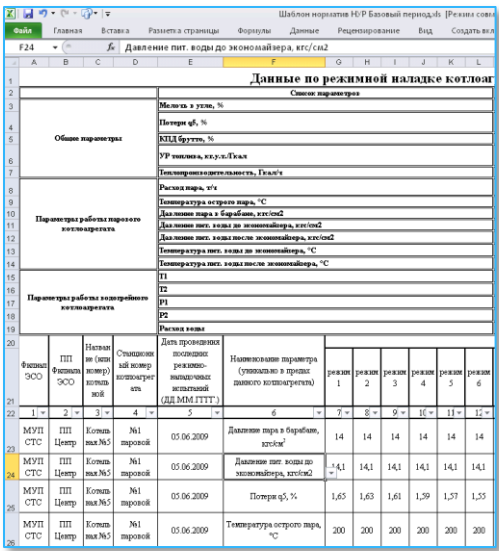

# **Особенности ПО «Норматив-НУР»**

# Структура данных и универсальный паспорт**.**

Загруженные исходные данные

представляются

в программах в виде единой

иерархической

системы удобной для поиска нужного

элемента

данных. Просмотр и редактирование

исходных

данных производится с помощью

унифицированного

паспорта, позволяющего графически отображать

исходные и расчетные показатели в виде диаграмм.

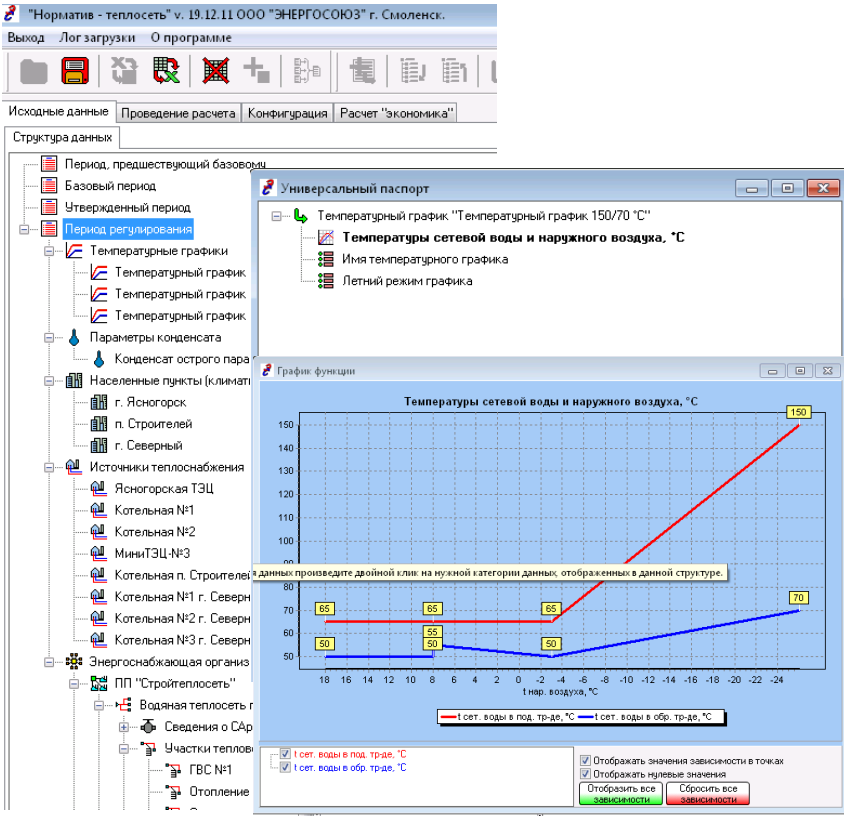

**Особенности ПО «Норматив -НУР»** ПО «Норматив -НУР». Главная вкладка программы «Исходные данные».

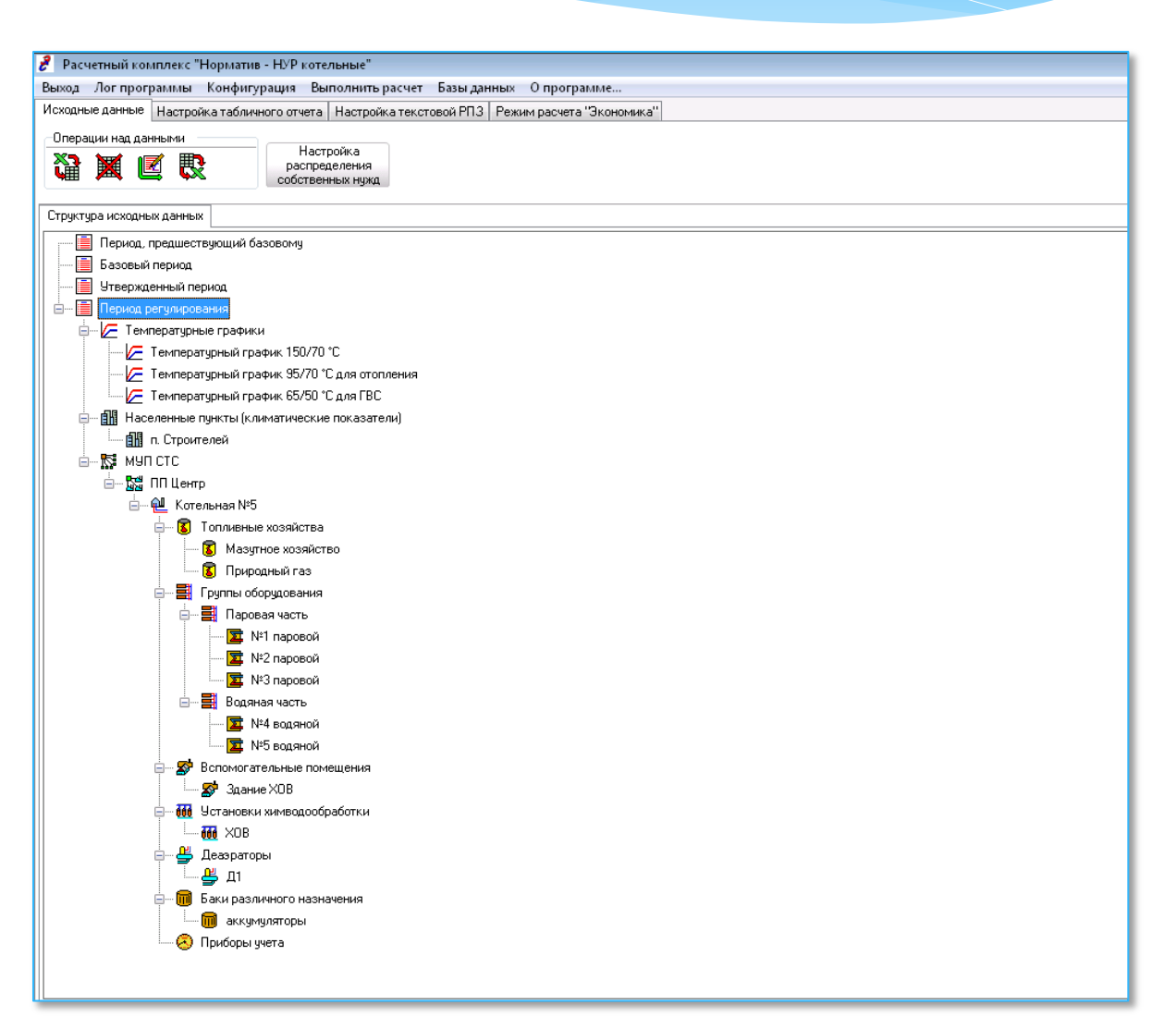

# **Особенности ПО «Норматив-НУР»** ПО «Норматив-НУР». Универсальный паспорт – редактирование режимной карты котлоагрегата.

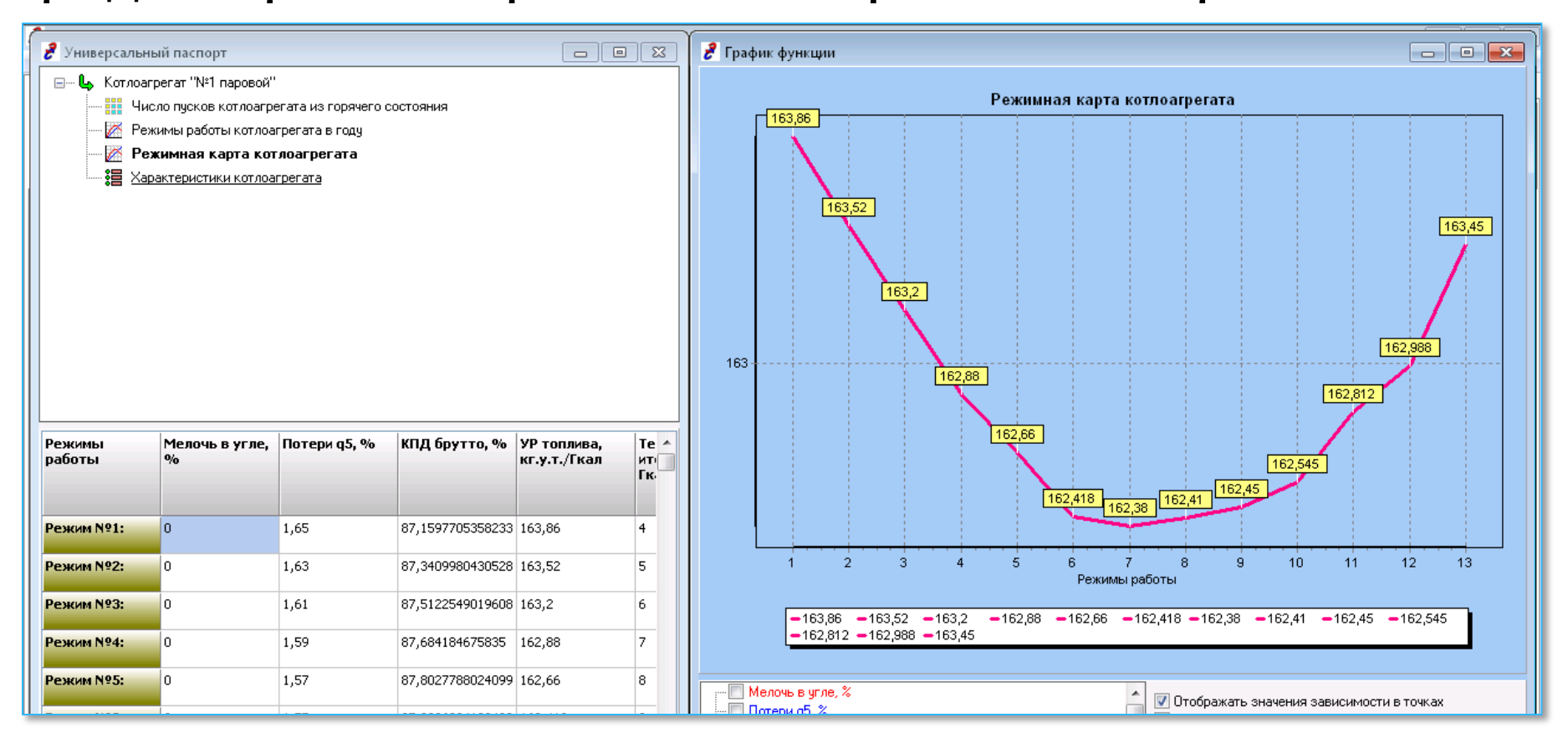

# **Особенности ПО «Норматив-НУР»**

### ПО «Норматив-НУР». Расчетно-пояснительная записка.

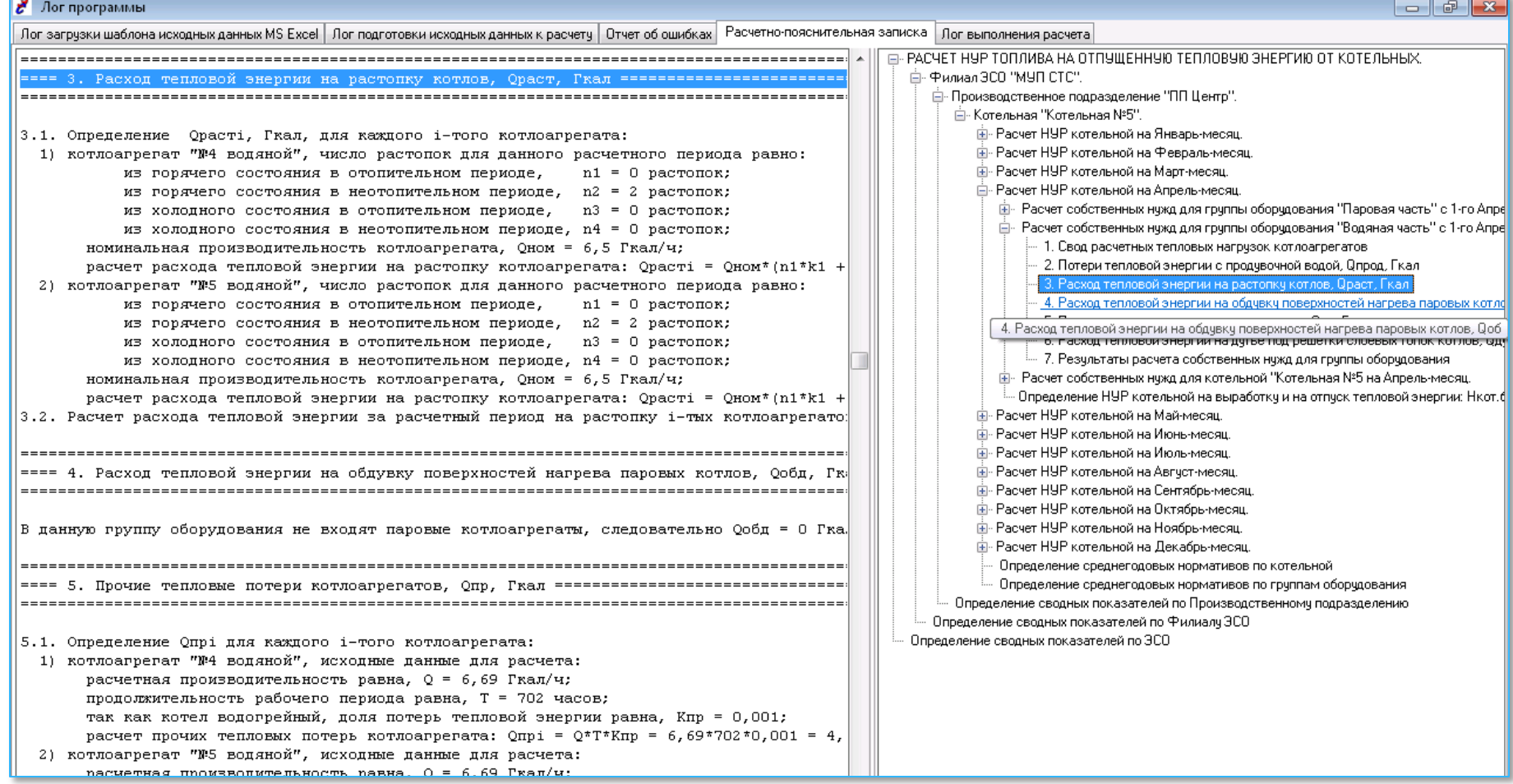

### Лист шаблона «Реквизиты ЭСО»

В данном листе заполняются данные, необходимые для оформления отчетной документации, генерируемой программой – титульные листы, реквизиты таблиц отчета.

10

#### **Исходные данные:**

- **1. Наименование энергоснабжающей организации**.
- **2. Должность руководителя ЭСО.**
- **3. ФИО руководителя ЭСО.**
- **4. Место и время разработки документа (область, город, год).**

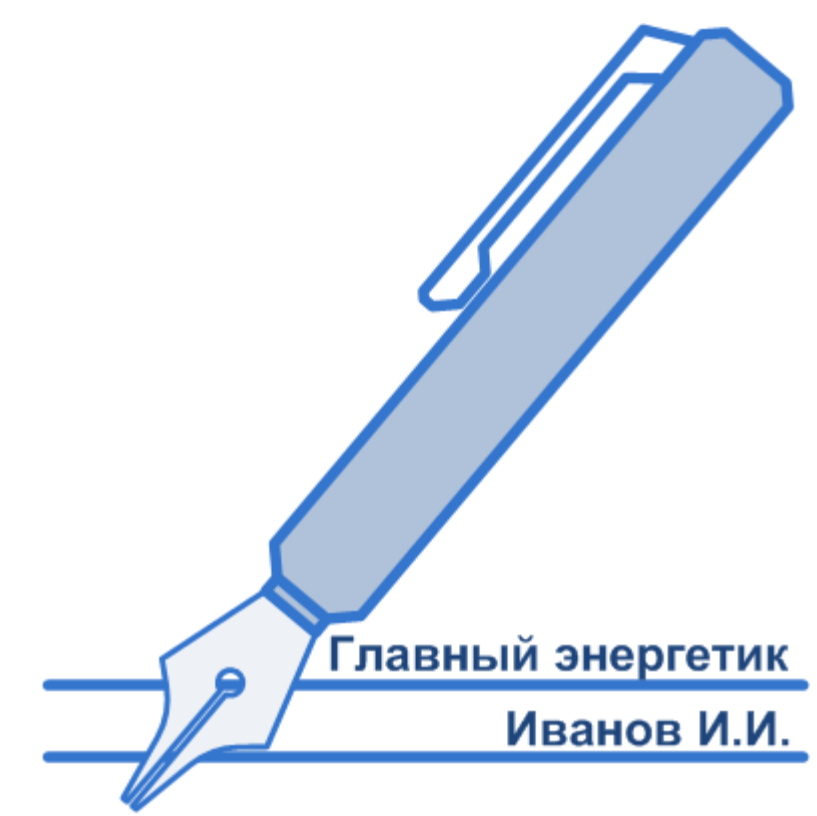

### Лист шаблона «Сводные показатели ЭСО»

В данном листе заполняются сводные показатели работы энергоснабжающей организации за периоды, предшествующие расчетному. Сводные показатели необходимы для таблиц отчета, отражающих динамику показателей.

#### **Исходные данные:**

- **1. Плановые (утвержденные Минэнерго РФ) показатели.**
- **2. Отчетные (фактические) показатели.**
- **3. Расчетные (на период регулирования) показатели.**
- **4. Величина НУР, утвержденная в РЭК в тарифах.**
- **5. Величина НУР, предложенная ЭСО на период регулирования**

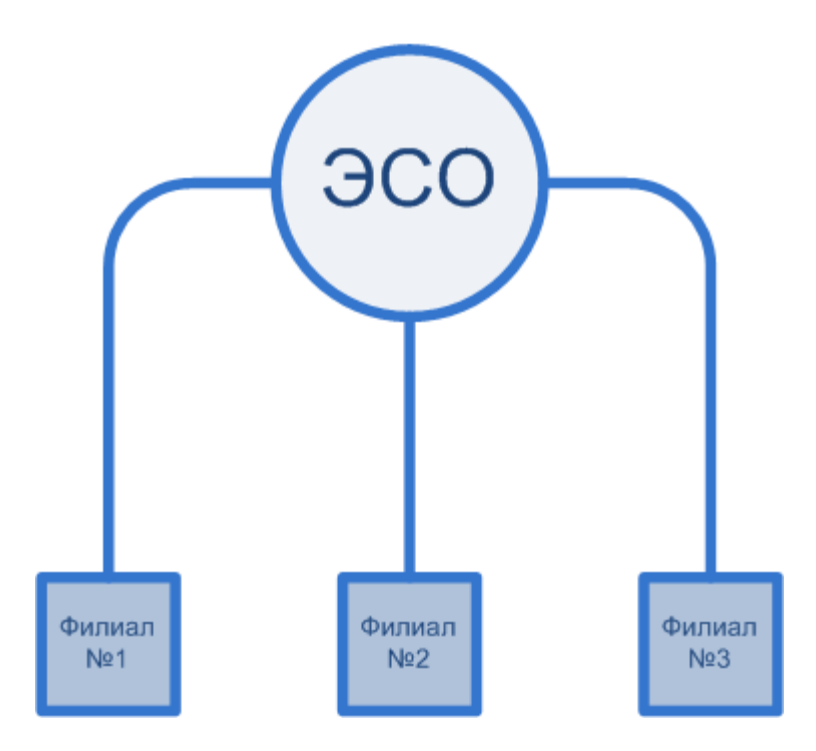

### Лист шаблона «Температурные графики»

В данном листе заполняются данные по утвержденным эксплуатационным температурным графикам. Температурные графики необходимо заполнять для котельных, осуществляющих отпуск тепловой энергии в водяные тепловые сети.

12

#### **Исходные данные:**

- **1. Температуры наружного воздуха.**
- **2. Температуры сетевой воды в подающем трубопроводе.**
- **3. Температуры сетевой воды в обратном трубопроводе.**
- **4. Температуры сетевой воды в подающем и обратном трубопроводах в летний период.**

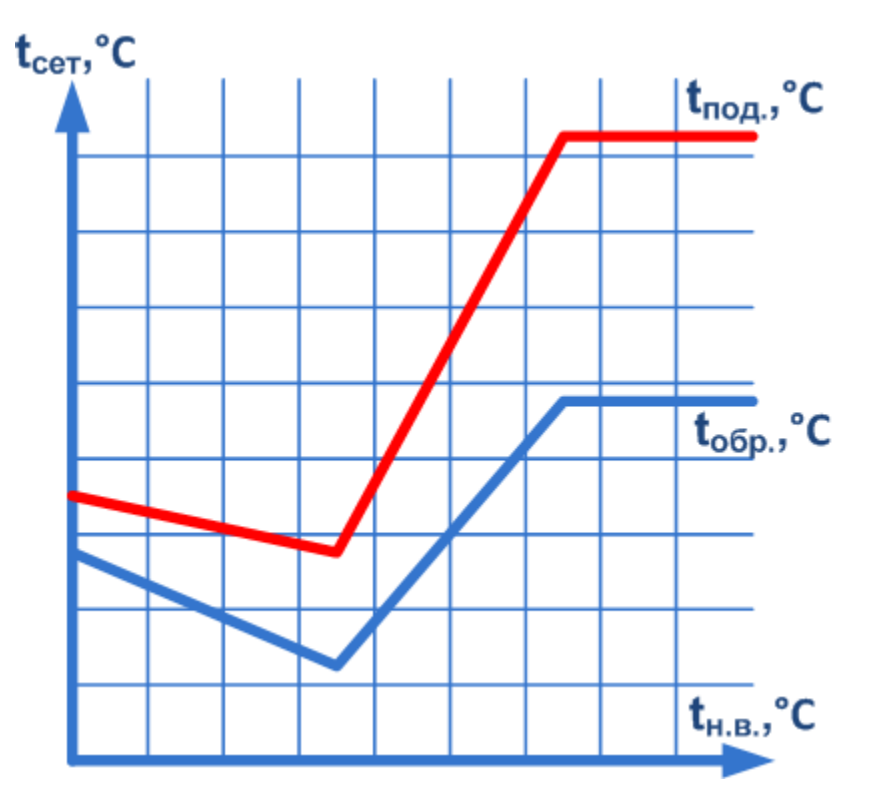

#### Лист шаблона «Населенные пункты»

В данном листе заполняются климатические данные населенных пунктов, в которых расположены котельные. Климатические данные необходимы для расчета ряда статей собственных нужд котельной.

#### **Исходные данные:**

- **1. Температуры наружного воздуха.**
- **2. Температуры грунта.**
- **3. Температуры исходной воды.**
- **4. Расчетная дата окончания отопительного периода.**
- **5. Расчетная дата начала отопительного периода.**

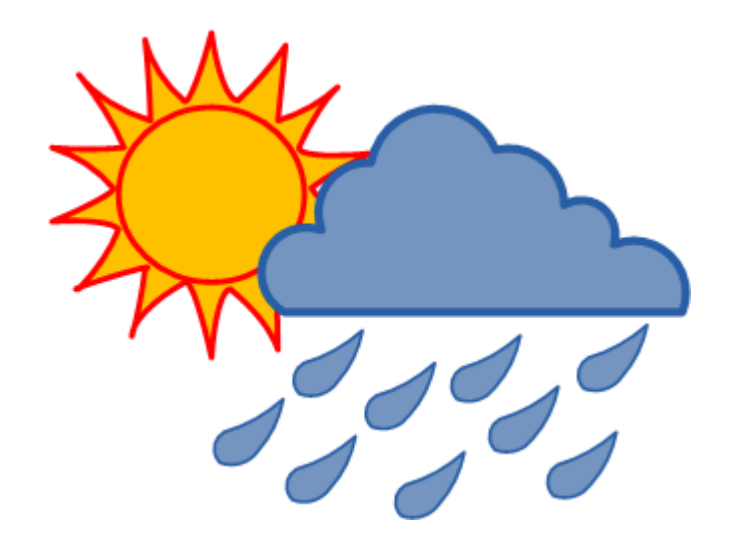

## **Исходные данные ПО «Норматив-НУР»** Лист шаблона «Котельные»

В данном листе заполняются данные по котельным энергоснабжающей организации, необходимые для расчета ряда статей собственных нужд котельной, по указанному в данном листе наименованию котельной к ней «привязываются» все ее оборудование, описываемое в следующих листах шаблона.

#### **Исходные данные:**

- **1. Общие данные (адрес, данные руководителя, год ввода в эксплуатацию, температурный график и пр.).**
- **2. Характеристика котельного зала (параметры рабочей и верхней зоны и пр.).**
- **3. Данные для расчета хозяйственнобытовых нужд котельной.**

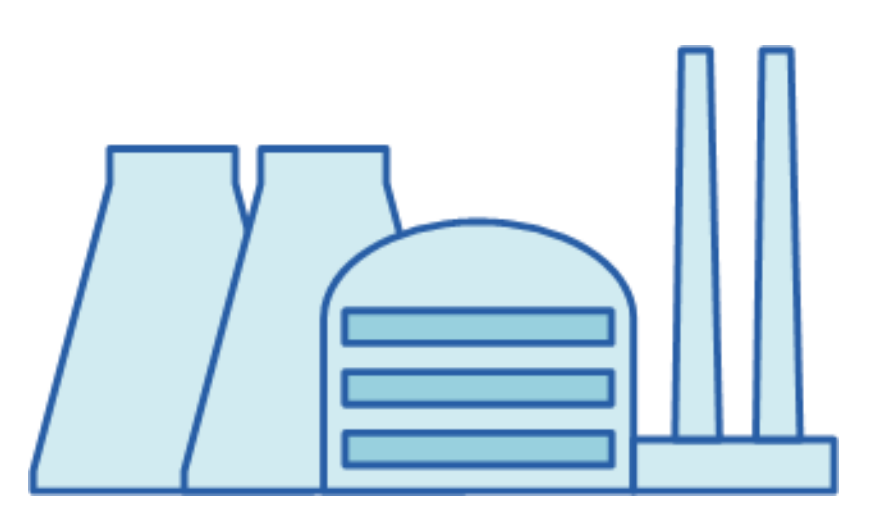

#### Лист шаблона «Котлоагрегаты»

В данном листе заполняется основные данные по котлоагрегатам, необходимые для расчета собственных нужд котельной и для расчета режимных характеристик котлоагрегатов по справочным показателям.

#### **Исходные данные:**

- **1. Основные данные (тип, марка, характеристика топки, вид используемого топлива, способ продувки и пр.).**
- **2. Расчетные (номинальные) показатели работы.**
- **3. Количество растопок из горячего состояния по месяцам (в расширенной версии шаблона также заполняется и количество растопок из холодного состояния)**

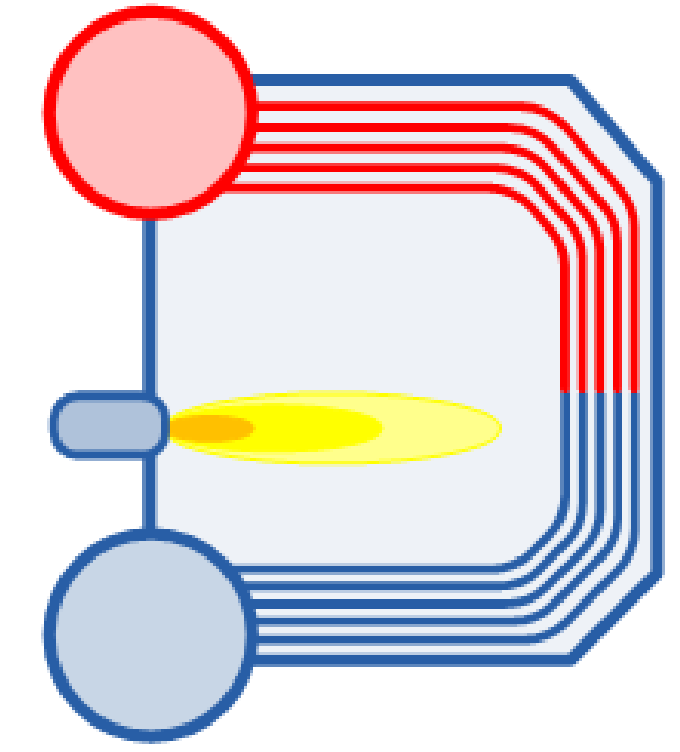

## Лист шаблона «Группы оборудования котельной»

В данном листе основное оборудование котельной (котлоагрегаты) распределяется по группам. К каждой группе оборудования необходимо «привязать» котлоагрегат по его станционному номеру (лист шаблона «Котлоагрегаты»).

#### **Исходные данные:**

**1. Наименования групп основного** 

**оборудования.**  $N<sub>2</sub>1$  $N<sub>2</sub>$ No<sub>3</sub> Водогрейные котлы

### Лист шаблона «Топливное хозяйство»

В данном листе заполняются данные по характеристикам сжигаемого в котельной топлива а также характеристика мазутного хозяйства. Данные топливного хозяйства необходимы в пересчетах количества условного топлива на количество натурального топлива а также в расчетах собственных нужд котельной на работу мазутного хозяйства.

17

#### **Исходные данные:**

- **1. Основные данные (наименование, тип топлива, данные о поставщике, наименьшая теплота сгорания, и пр.).**
- **2. Основные данные о мазутном хозяйстве (характеристика мазута, резервуаров для его хранения, способа доставки и пр.).**
- **3. Карта работы мазутного хозяйства (даты поставки мазута и пр.).**

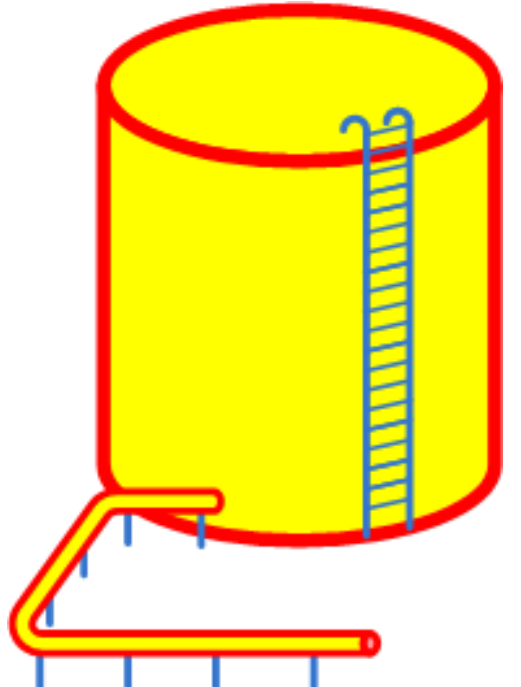

#### Лист шаблона «Вспомогательные помещения»

В данном листе заполняются данные по вспомогательным отапливаемым помещениям котельной, необходимые для расчета статьи собственных нужд на отопление помещений котельной.

#### **Исходные данные:**

- **1. Функциональное назначение помещения.**
- **2. Характеристика эксплуатации помещения.**
- **3. Отапливаемый объем помещения.**

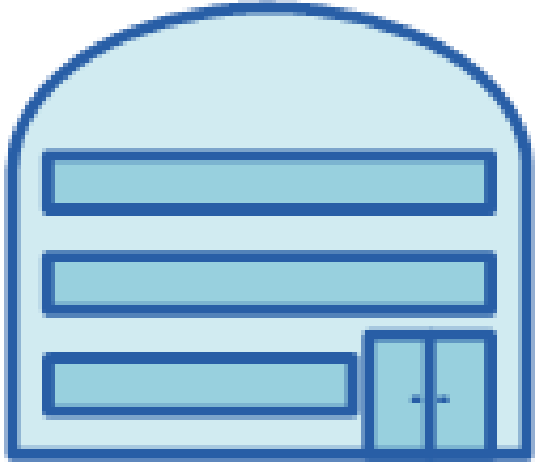

## Лист шаблона «Режимы работы котельной»

В данном листе заполняются данные по режимам отпуска тепловой энергии от котельной и данные по балансу отпуска тепловой энергии.

#### **Особенности заполнения:**

- **1. Режим работы котельной может задаваться как на каждый месяц года, так и на определенное количество дней в году.**
- **2. Отпуск тепловой энергии распределяется между котлоагрегатами котельной.**
- **3. Допускается несколько вариантов задания режима работы котлов (режим равномерной работы, режим работы по циклу, импульсный режим горения).**

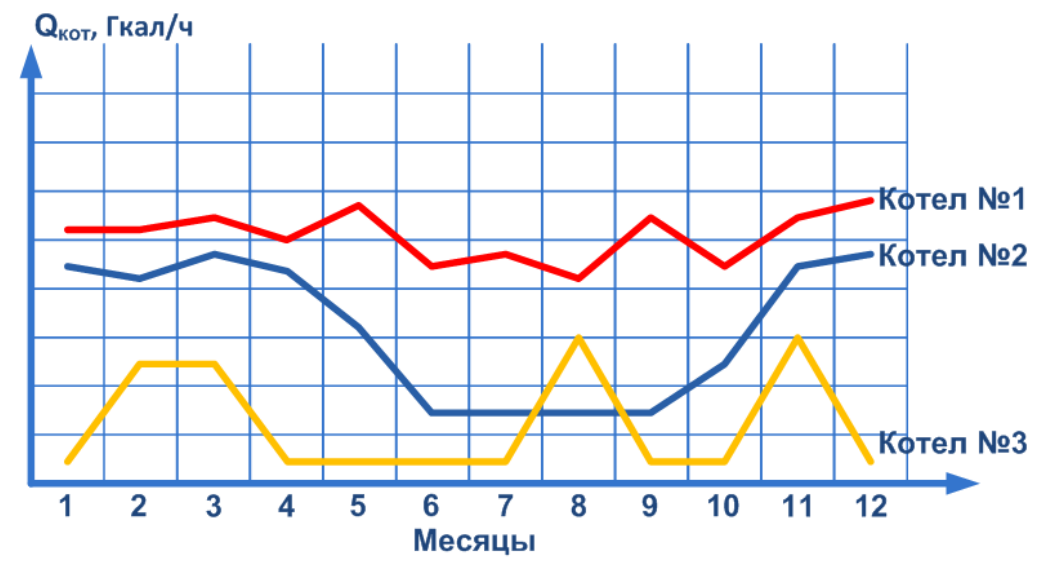

### Лист шаблона «Режимная наладка котлоагрегатов»

В данном листе заполняются данные из режимных карт котлоагрегатов котельной.

#### **Особенности заполнения:**

- **1. Для каждого котлоагрегата заполняется определенное количество показателей и режимов работы.**
- **2. Для паровых котлов допускается указание теплопроизводительности как в т/ч, так и в Гкал/час.**
- **3. Допускается указывать как КПД котлоагрегата, так и его удельный расход условного топлива.**
- **4. Для каждого котлоагрегата допускается указать его характеристику q5, %.**

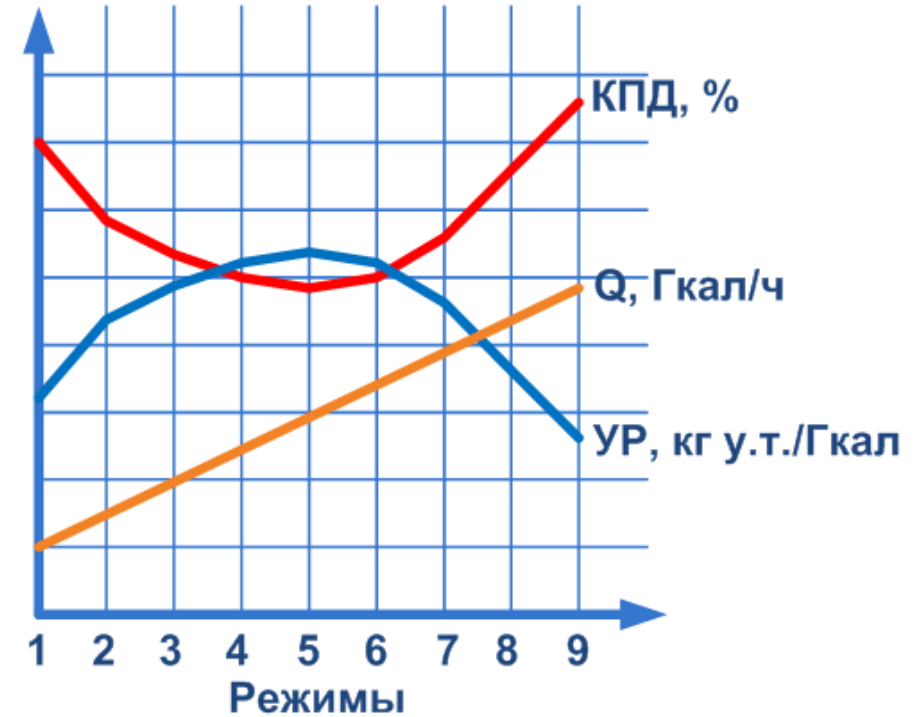

## **Исходные данные ПО «Норматив-НУР»** Лист шаблона «Деаэраторы»

В данном листе заполняются данные по деаэраторам, необходимые для расчета статьи собственных нужд котельной на работу системы ХВО.

**Исходные Данные:**

- **1. Основные данные (тип деаэратора, температура деаэрированной воды, рабочее давление, перечень подключенных котлоагрегатов, тип охладителя выпара).**
- **2. Режим работы деаэратора (средний расход воды за каждый месяц расчетного периода, в расширенной версии шаблона также задается продолжительность работы деаэратора в каждом месяце расчетного периода).**

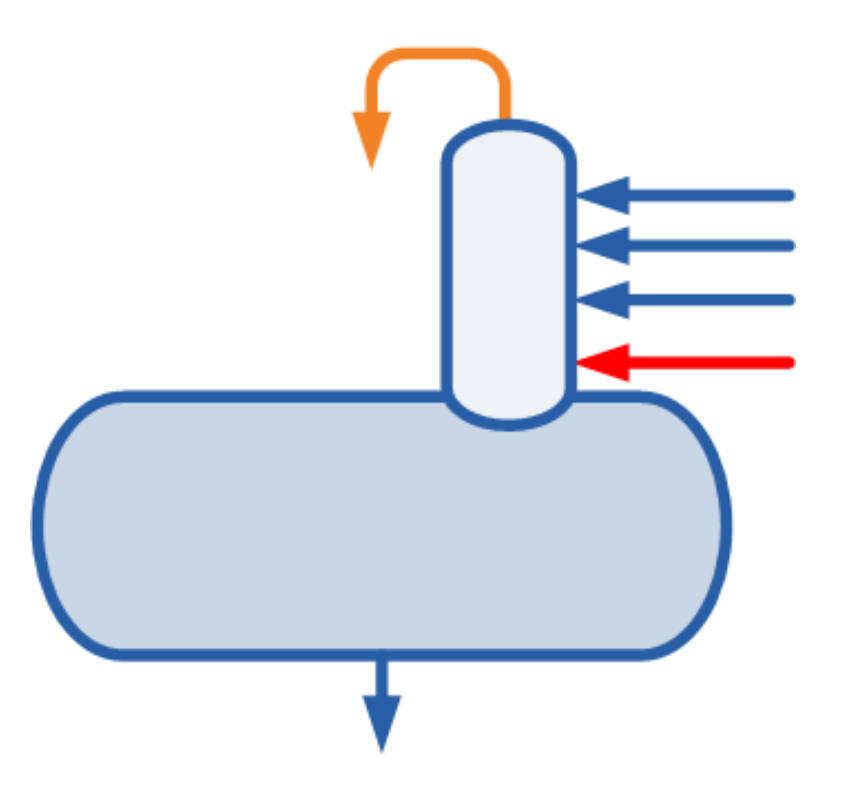

### Лист шаблона «Характеристика ХВО»

В данном листе заполняются данные по установкам ХВО, необходимые для расчета статьи собственных нужд котельной на работу системы ХВО.

**Исходные Данные:**

- **1. Основные данные (тип установка, вид ионита, температура и жесткость воды, перечень подключенных котлоагрегатов, наличие бака взрыхления).**
- **2. Режим работы установки (средний расход воды за каждый месяц расчетного периода, в расширенной версии шаблона также задается продолжительность работы установки в каждом месяце расчетного периода).**

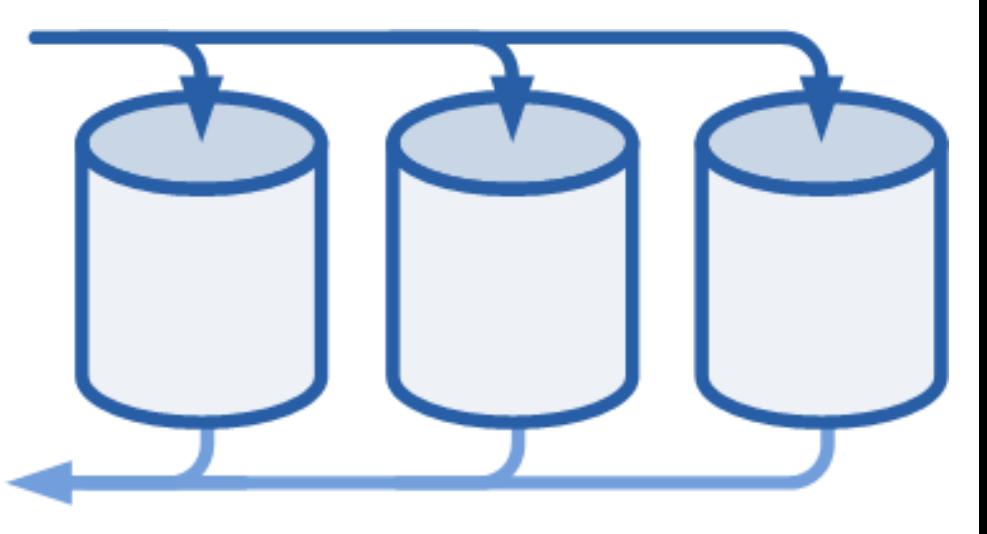

### Лист шаблона «Баки различного назначения»

В данном листе заполняются данные по группам баков, установленных в котельной , необходимые для расчета статьи собственных нужд котельной: потеря тепла баками различного назначения.

#### **Исходные Данные:**

- **1. Основные данные (геометрические параметры, год ввода в эксплуатацию, количество, температура теплоносителя внутри бака, место установки).**
- **2. Число часов работы группы баков в каждом месяце расчетного периода.**

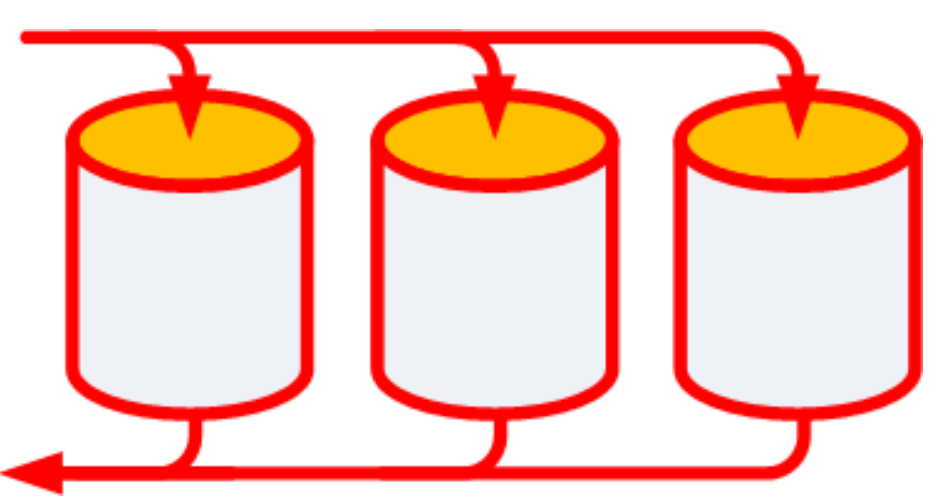

### Лист шаблона «Испытания котла»

В данном листе заполняются результаты режимно-наладочных испытаний котлоагрегатов, работающих на природном газе. С помощью этих данных программа автоматически рассчитает режимную карту котлоагрегата (по методике В.И. Равича) и будет ее использовать в расчете НУРов котельной.

24

#### **Исходные Данные:**

- **1. Параметры сжигаемого природного газа.**
- **2. Потери тепла ограждающими поверхностями котлоагрегата при его номинальной теплопроизводительности, q5ном % .**
- **3. Показания измерительных приборов для каждого режима работы котлоагрегата (термометров, манометров, расходомера, газоанализатора).**

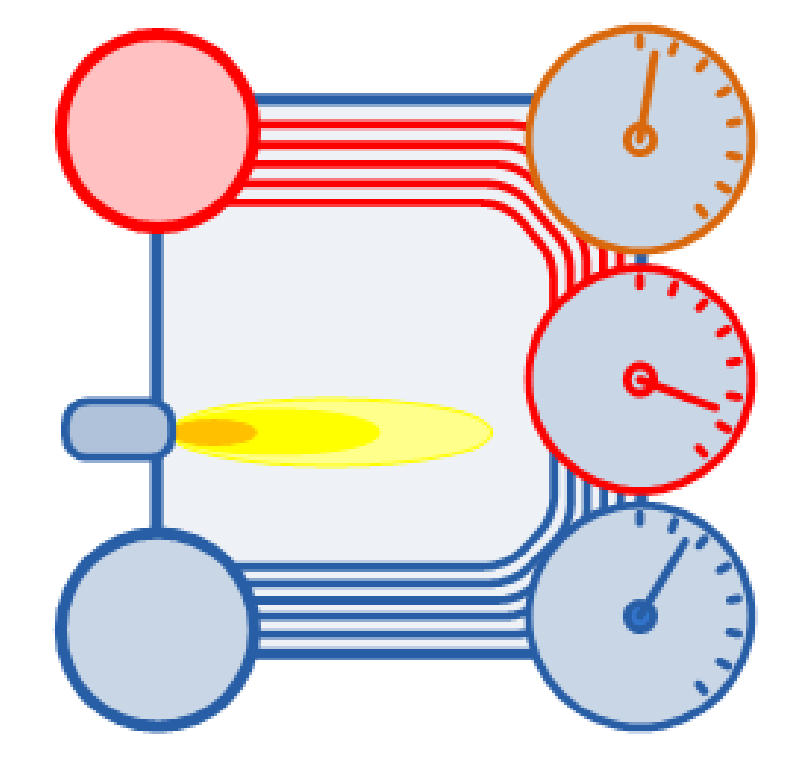